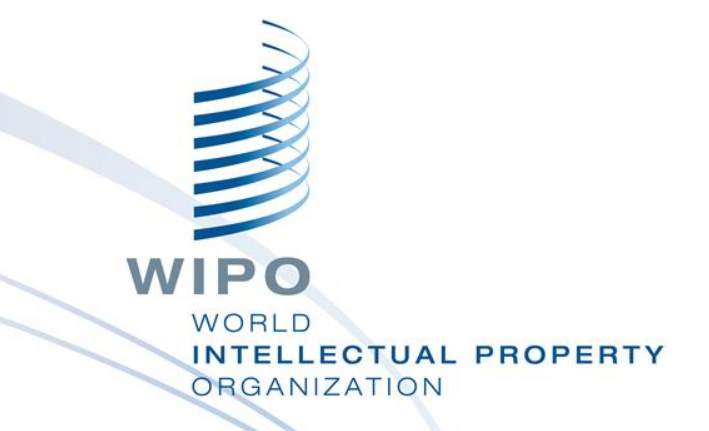

#### WIPO Regional Training WIPO Regional Training Workshop  $\frac{1}{2}$ The Services  $y^{\circ}$  and  $\bullet$  ..... on Data Quality Management, Exchange and Online Services

Topic 11: New Madrid IPAS Module

Maputo, Mozambique, July 11 to 15, 2016

WIPO Industrial Property Business Solutions Division (IPOBSD)

## **More Nice and Vienna Classification Editions and ST.3 Codes**

- Script to add any Nice classification editions
- Utility to add missing codes of Vienna edition 7
- Utility to add missing office and country codes based on WIPO ST.3

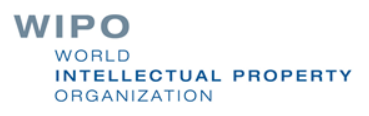

# **Additional Configurable Options in IPAS Designer**

- Configurable option to automate changes received from MADRID transactions to front-files with three possibilities:
	- **Manual (e.g. BIRTH-EXN, Nice classes are to be** added manually by examiner)
	- Semi-automatic on approval of user document (e.g. classes will be updated by the system on approval of BIRTH-EXN user document)
	- **Automatic (e.g. Nice classes will be updated by the** system when BIRTH-EXN is processed)

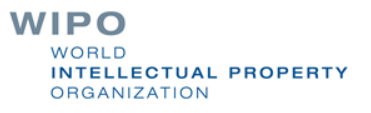

### **Upload MADRID Transactions As User Documents in EDMS**

Possibility to request the IB to include MADRID transaction as PDF documents and to upload them into IPAS EDMS

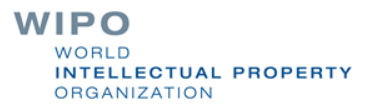

# **Improvements in IPAS Web (1/2)**

#### **Possibility to search by MADRID MECA document type** (e.g. BIRTH) and transaction type (e.g. BIRTH-EXN)

Search criteria: all

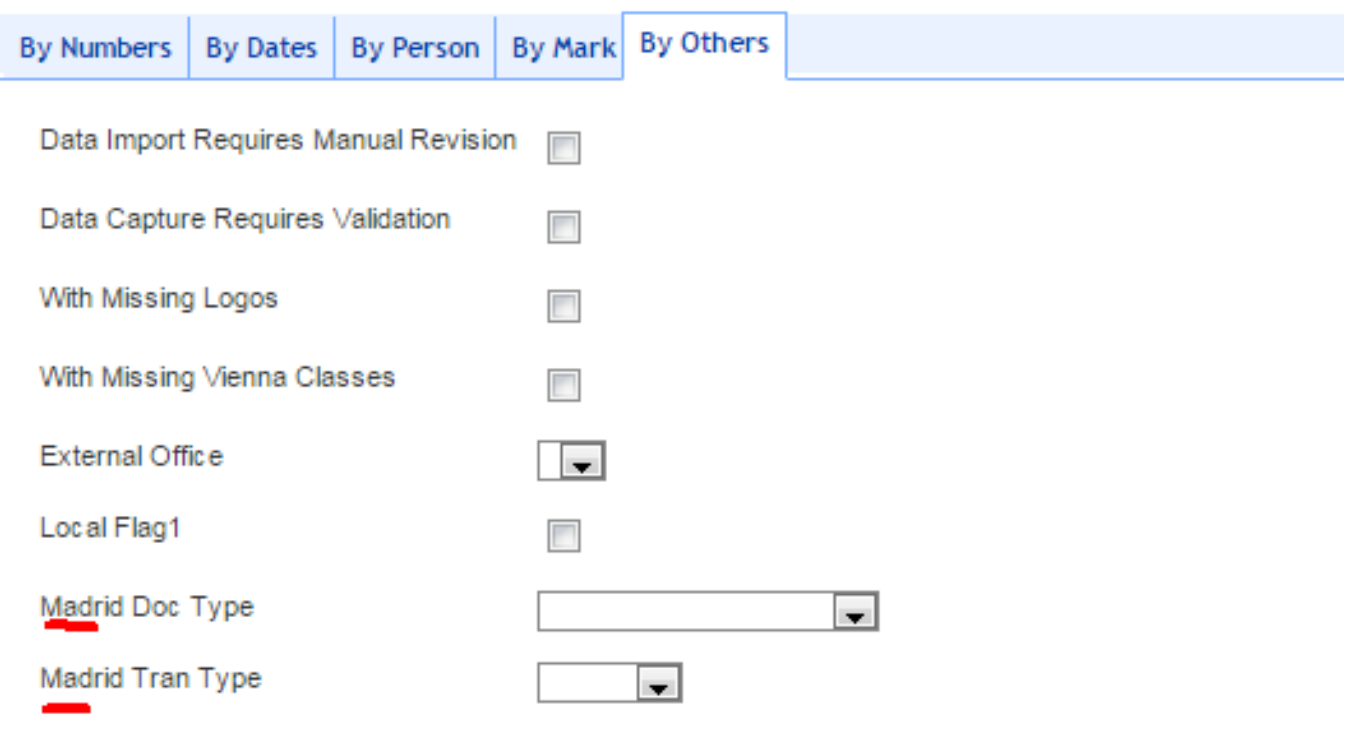

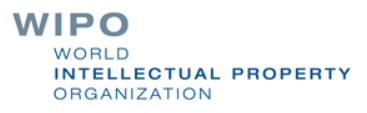

# **Improvements in IPAS Web (2/2)**

Populating Madrid Base Application Number from MECA XML

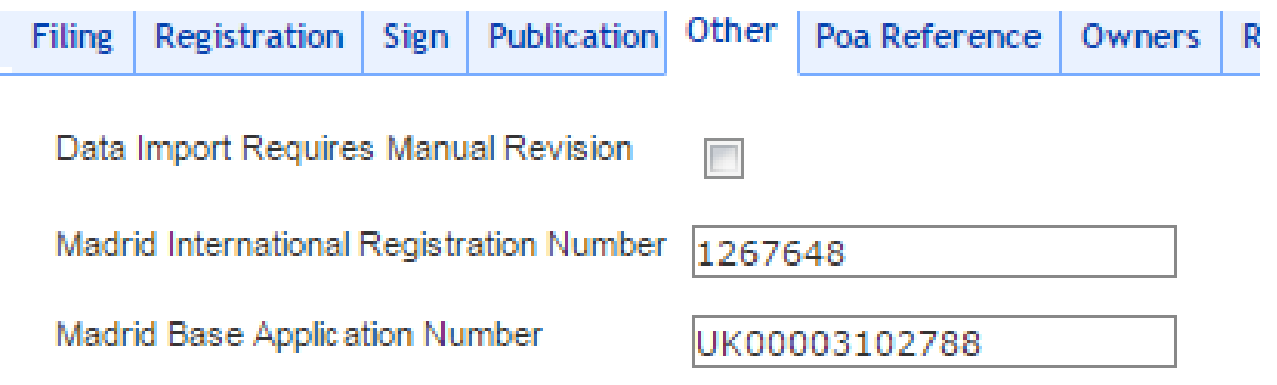

Excluding Madrid Doc origin from daily log.

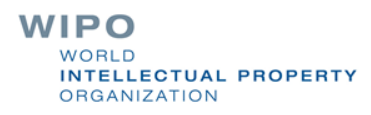

# **Improvements in Madrid Client (1/3)**

**Minor changes in look and feel** 

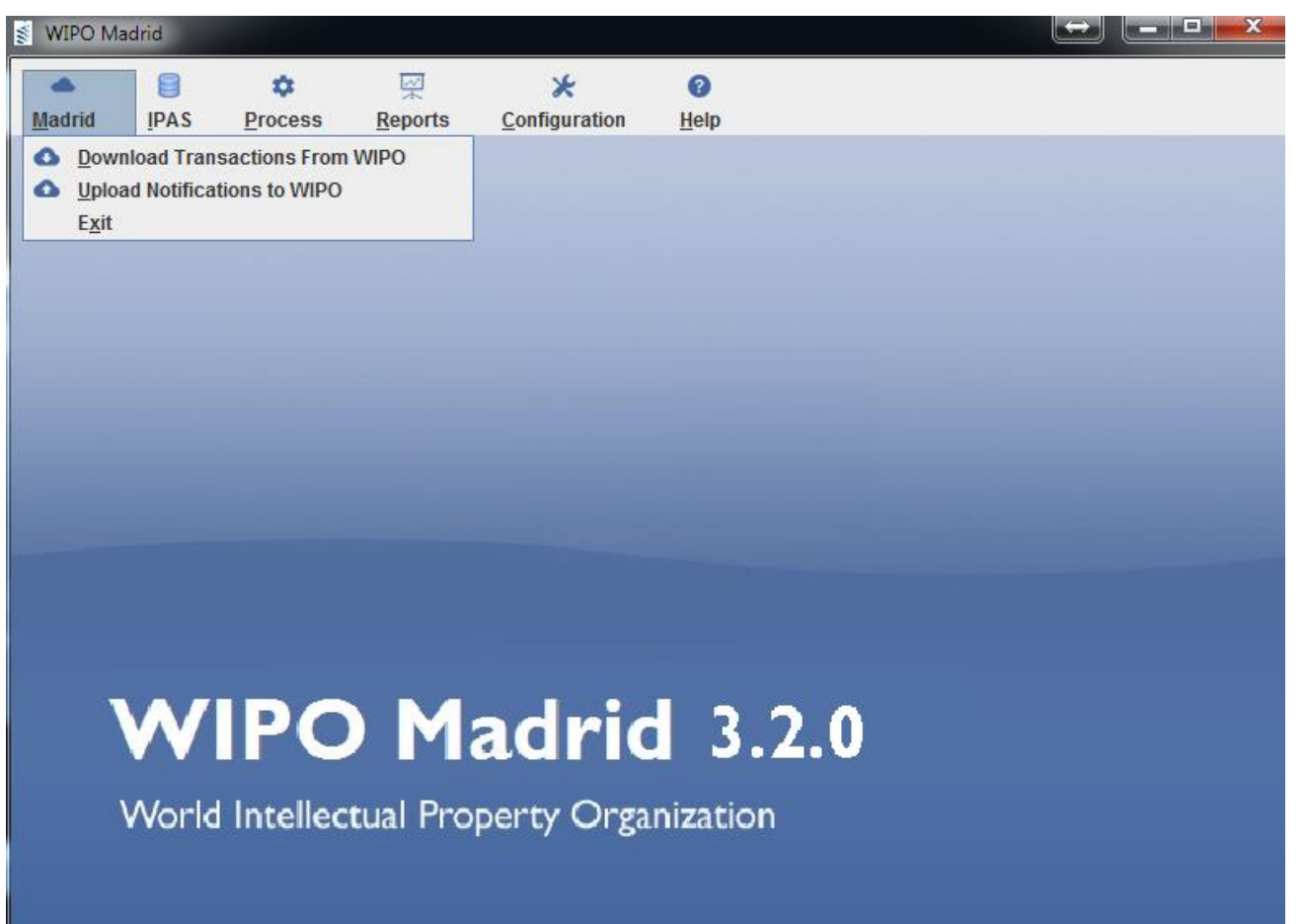

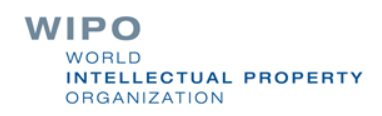

# **Improvements in Madrid Client (2/3)**

**Addition of new report displaying list of processed Madrid** transactions

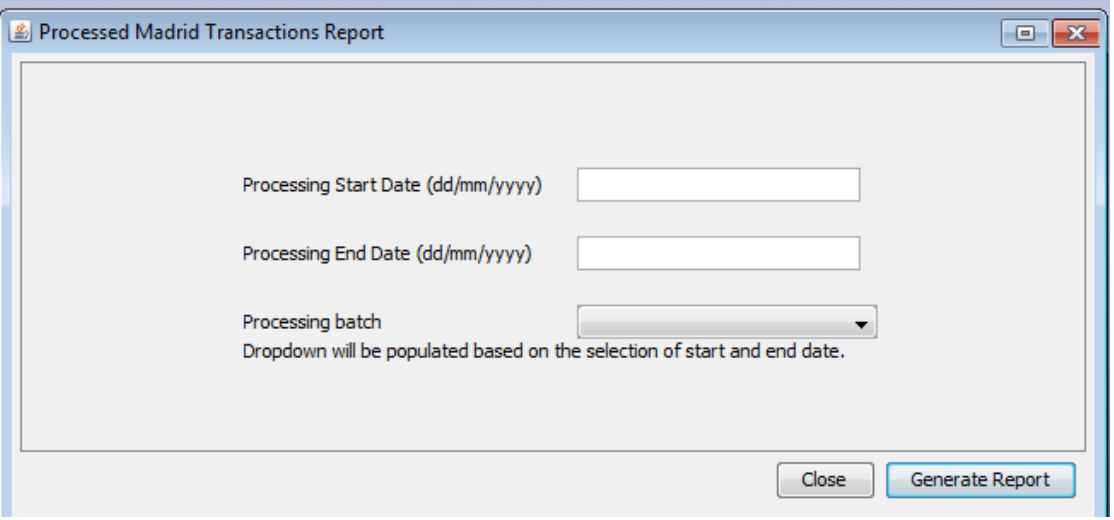

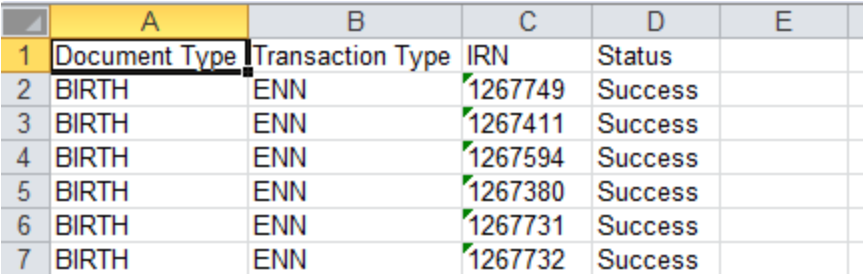

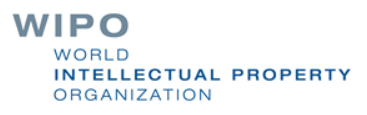

# **Improvements in Madrid Client (3/3)**

#### Detailed transaction summary

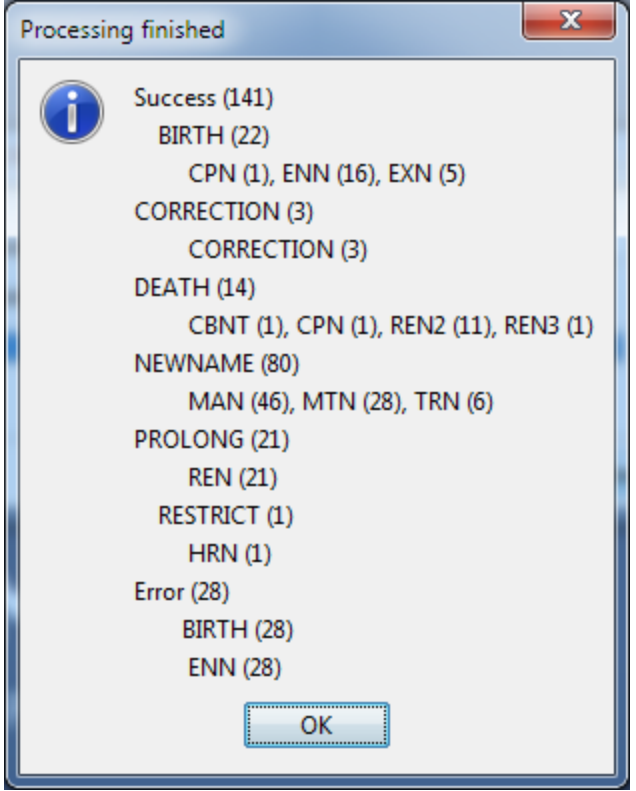

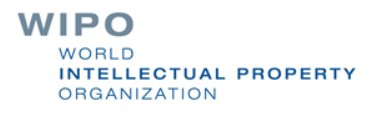

# **Possibility to Send Notifications Through the IB MADRID FTP (1/2)**

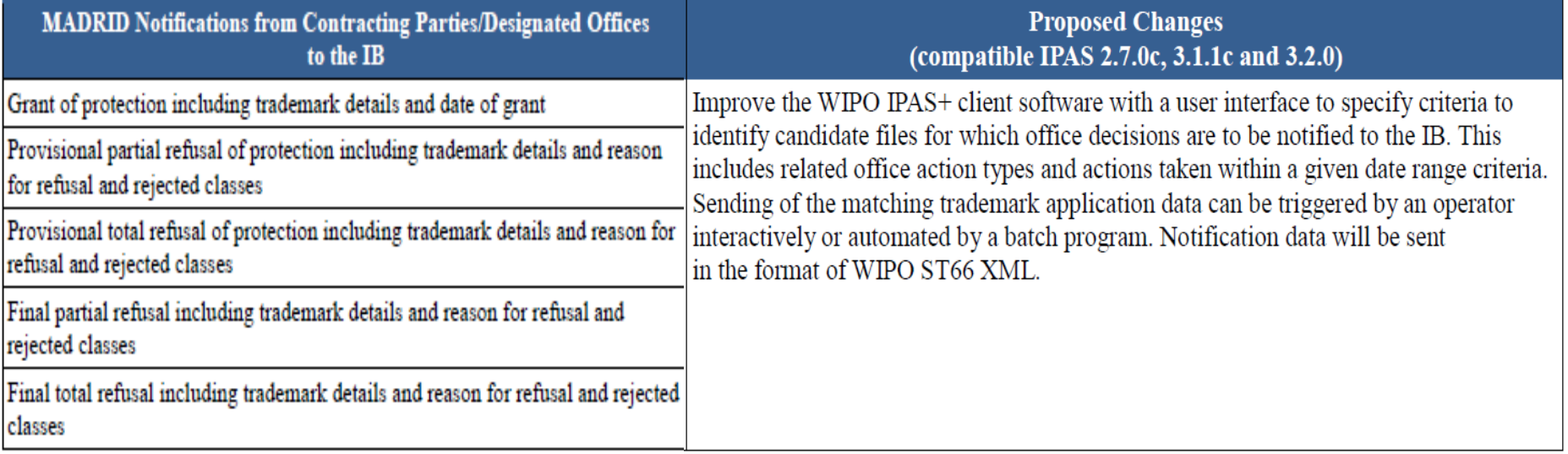

## **Sending Notifications to the IB Using IPAS+ and IPAS Madrid**

- Configure the ST.66 XML output format based on your Office specific IPAS configuration (actions related to decisions of grant and rejection)
	- Define the frequency of notification upload to the IB

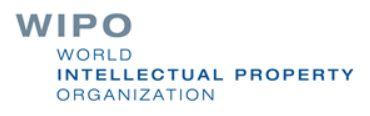

### **Outgoing Madrid Notifications (IPAS+ Configuration)**

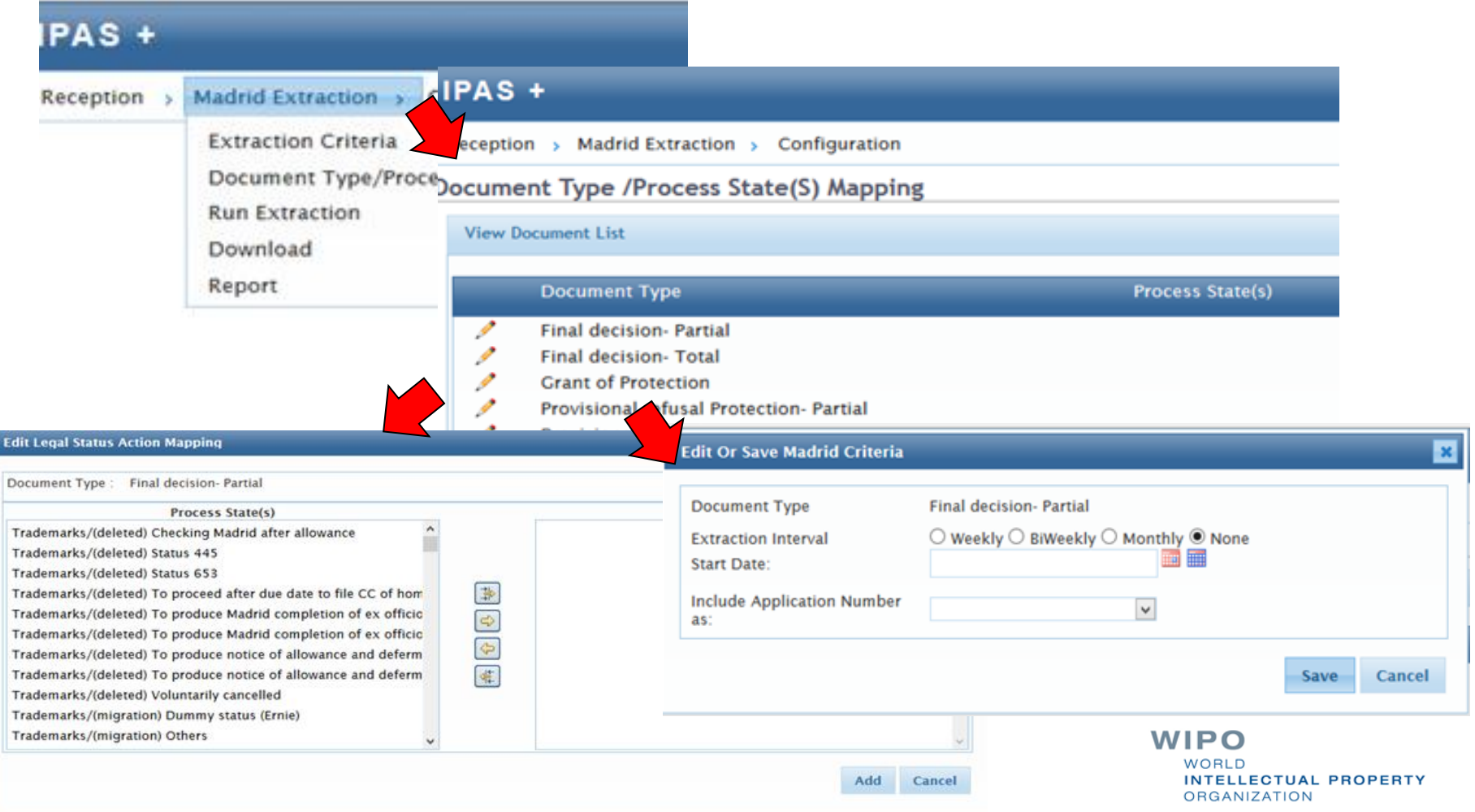

### **Outgoing Madrid Notifications (IPAS+ Configuration)**

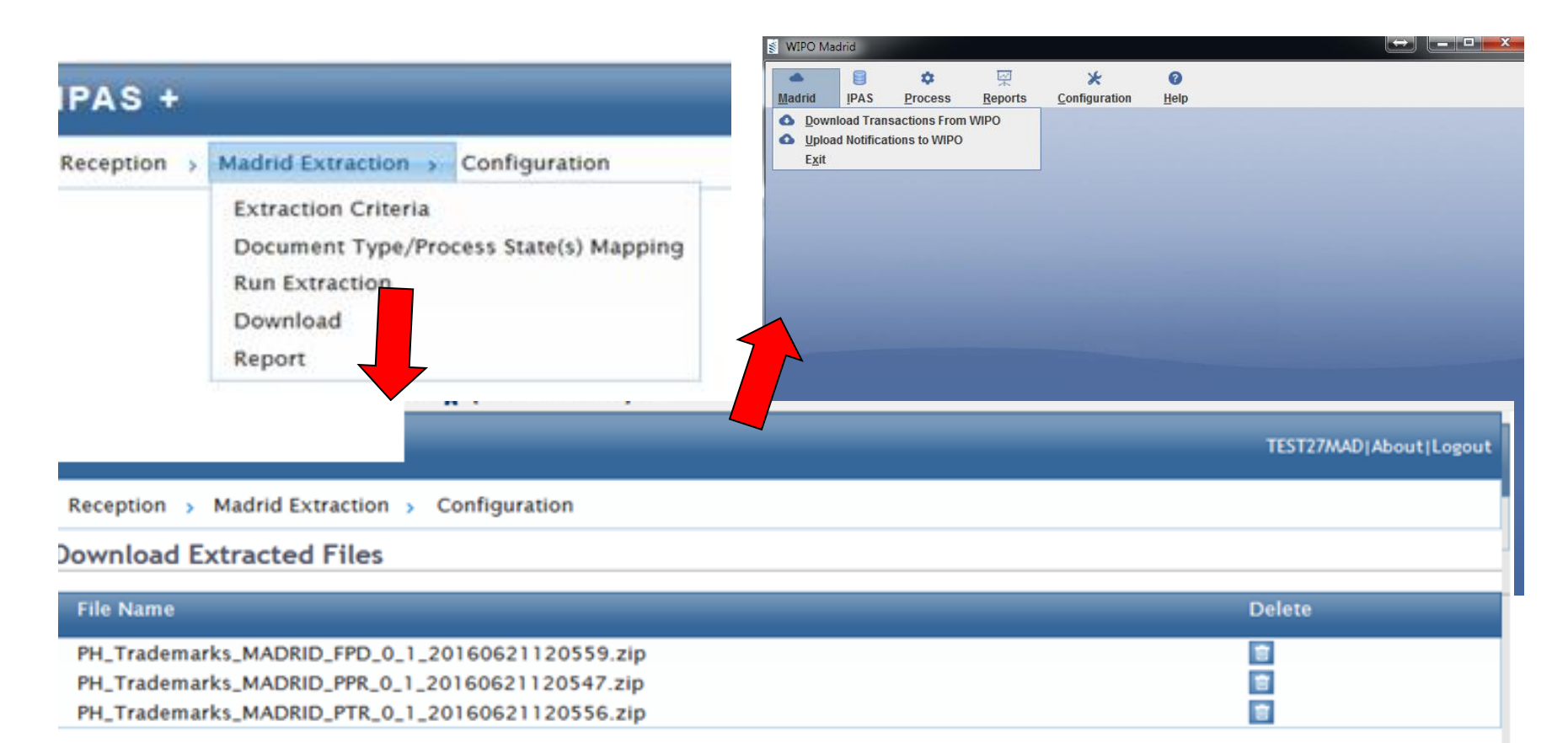

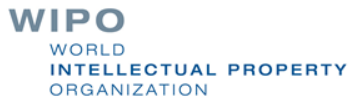

### **List of corrected bugs**

Reception date (i.e. NOTDATE), Expiration date (i.e. EXPDATE), and entitlement date (i.e. INTREGD) are provided by the IB and should not be calculated by IPAS

Preventing office to upload incorrect MECA XML

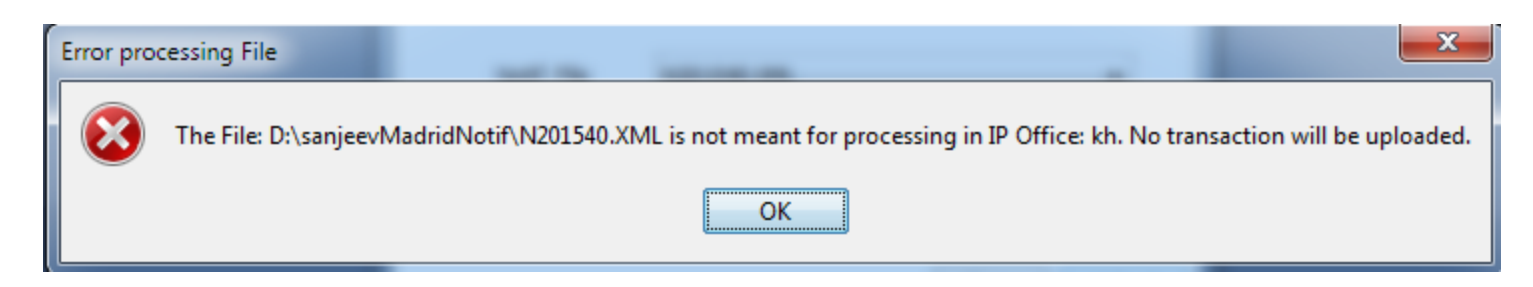

Preserved trademark logo after processing of Madrid transaction

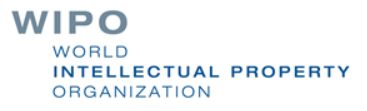

### **Updated Documentation Related to MADRID Improvements**

**Updated Documentation will be available on WIPO FTP** [ftp://ipasftp.wipo.int/IPAS%20JAVA/Version%203.2.0/Documentation/](ftp://ipasftp.wipo.int/IPAS JAVA/Version 3.2.0/Documentation/)

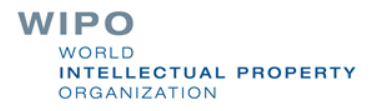